## QRS PNO3 User Guide

## **Setting Up your PNOmation System to work with your Amazon Echo/Dot**

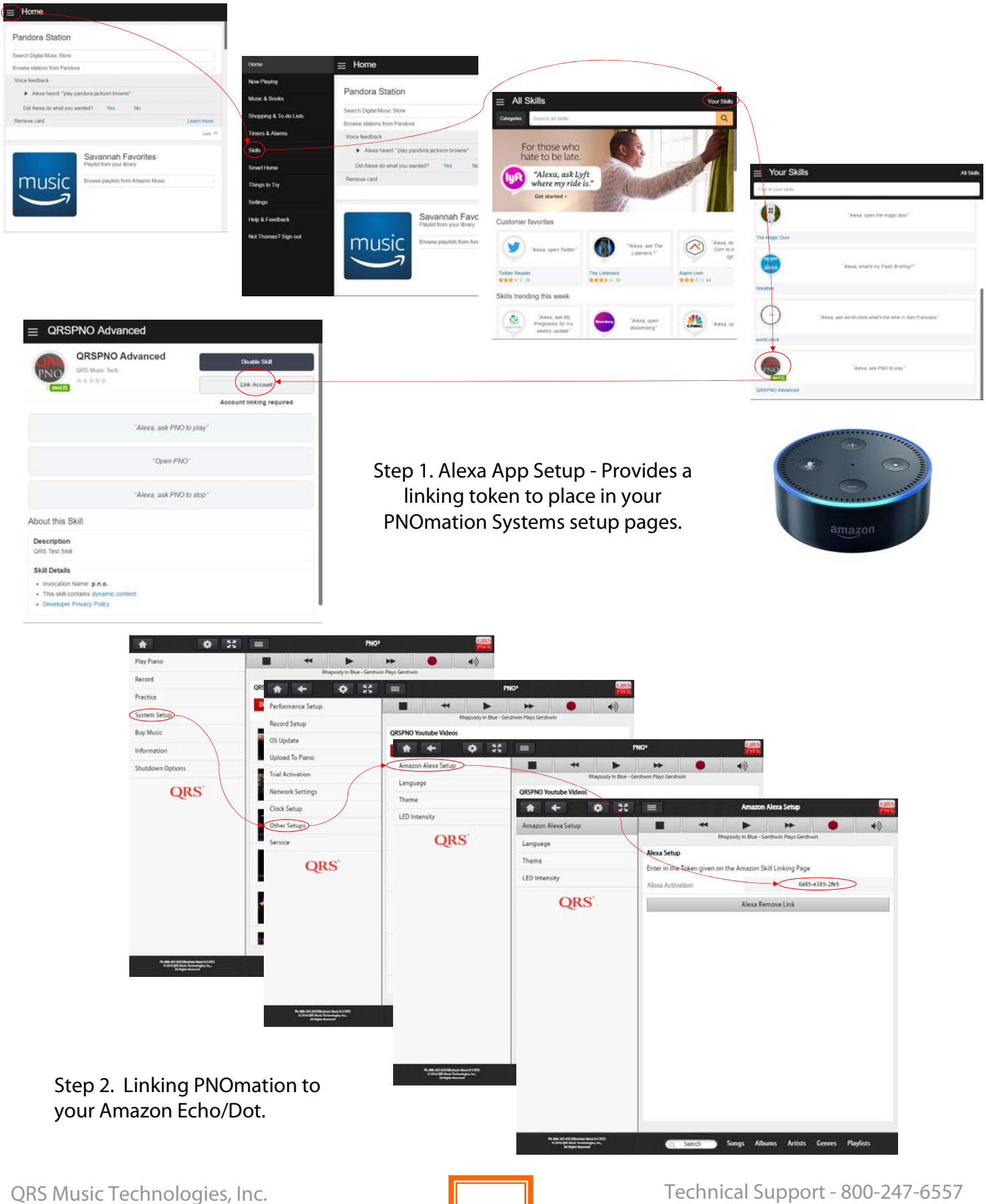

www.qrsmusic.com

## QRS Music Technologies, Inc. ECHO and ECHO Dot to PNOmation Voice Commands

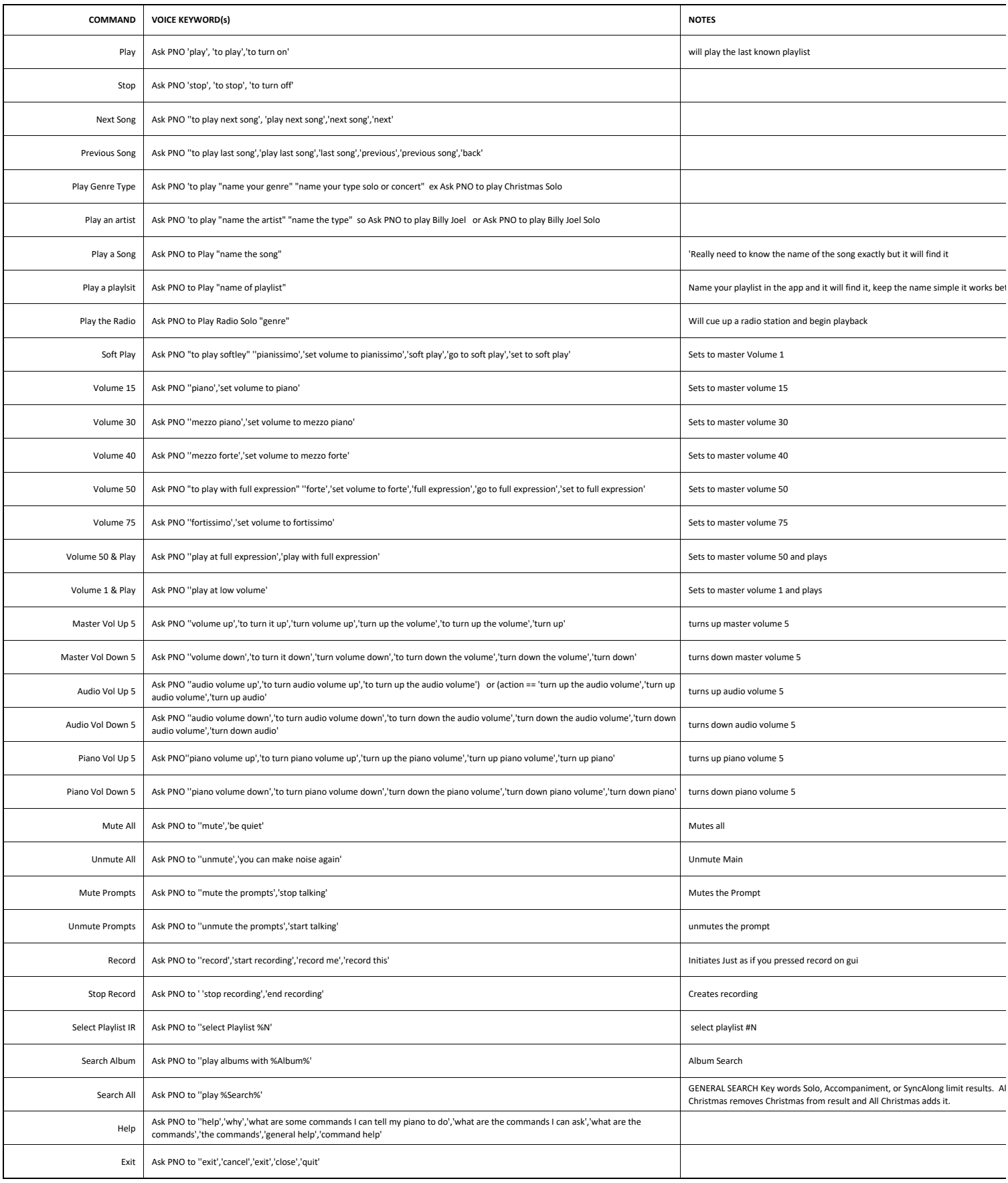